Dirección de Cooperación en Biodiversidad, CONABIO marzo 2023

ANEXO 2

Normas editoriales para

autores

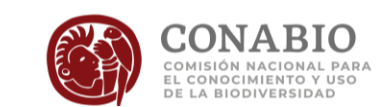

# Contenido

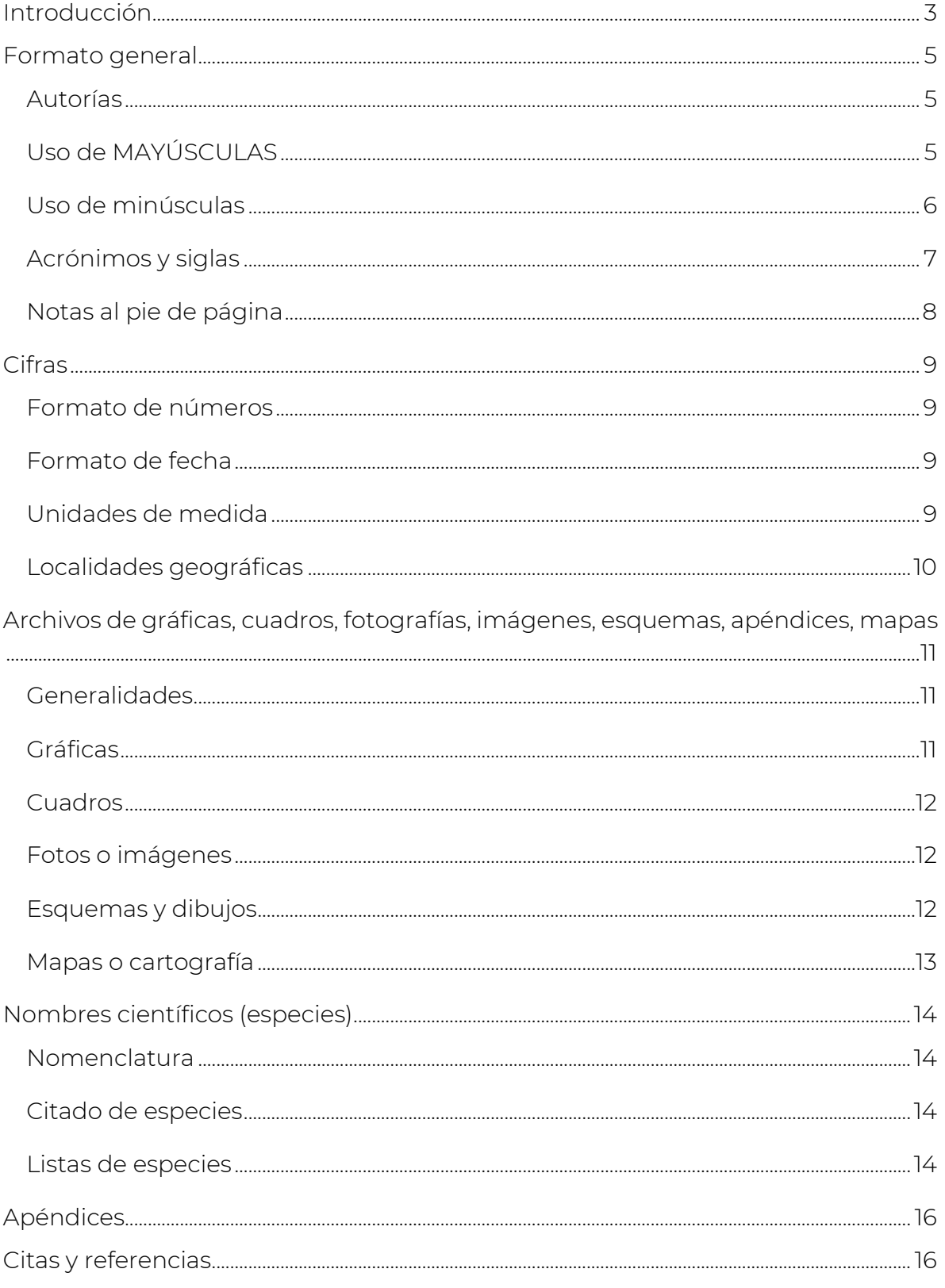

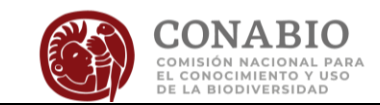

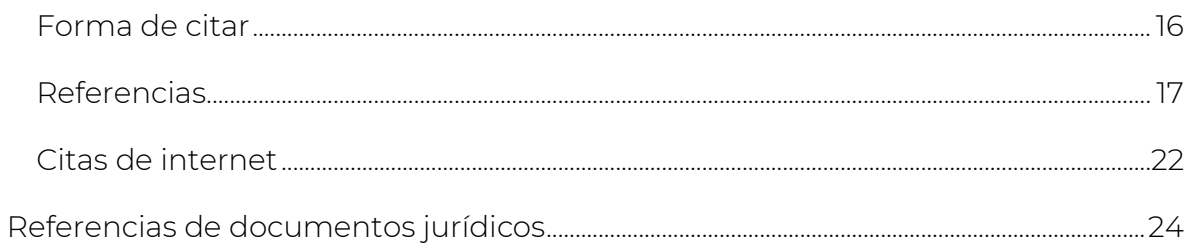

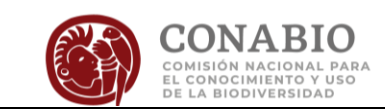

# <span id="page-3-0"></span>Introducción

Este documento pretende dar una guía a los autores, los coordinadores y los auxiliares para la elaboración y revisión de las contribuciones que conforman los Estudios de Estado.

Las contribuciones deben de ser analíticas y contener cuadros, ilustraciones y cartografía, utilizando datos (cuantitativos y cualitativos) actualizados y debidamente respaldados por referencias. Cabe mencionar que la información científica en detalle (inventarios, clasificaciones, glosarios) deberá ser integrada en *apéndices*.

Los Estudios de Estado son referencia básica en varias entidades federativas. Por ello, se tiene una sección especial en el libro: *Nuestros Autores*. Para conformar esta sección CONABIO proporciona a los autores la liga a la página web Autores de Estudios de Estado en donde se consignan: sus datos generales, sobre su participación en el Estudio de Estado, institución, perfil y experiencia profesional y una breve síntesis curricular, además de indicar si autorizan la publicación de su correo de contacto. La base de datos de expertos resultante, está bajo el resguardo de la CONABIO, y su contenido se rige mediante el Aviso de privacidad integral de la CONABIO y del FFB para la protección de datos personales<sup>1</sup>

Específicamente, las contribuciones deben de cumplir con lo siguiente:

- El enfoque debe ser integrado, con sentido diagnóstico, analítico, prospectivo y propositivo.
- Evitar introducciones extensas, muy generales y sin contextualizar al estado.
- La *redacción debe ser impersonal* (*se hizo, se realizó*), clara y sencilla, que asegure que un público sin educación formal en biología pueda entender los temas tratados. *Minimizar el uso de gerundios* (*investigando, encontrando*).

-

<sup>1</sup> https://www.biodiversidad.gob.mx/conabio/proteccion-DP/ap-solicitudes-de-acceso-infopub

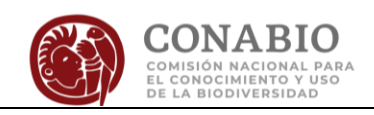

- *El título debe ser breve y claro* (15 palabras como máximo), sin incluir el nombre de la entidad (dice: *Los musgos de Michoacán,* debe decir: *Los musgos).*
- A lo largo de la contribución se deben unificar los conceptos utilizados o utilizar breves notas indicando que son sinónimos (*Faja Volcánica Transmexicana o Eje Neovolcánico Transversal, servicios ambientales o servicios ecosistémicos*).
- A continuación, se describen los lineamientos a seguir en el formato, acrónimos, citas, referencias, etc.

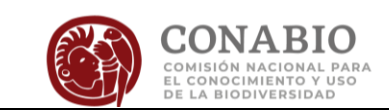

# <span id="page-5-0"></span>Formato general

- Contribución: Extensión variable dependiendo de la sección (de 10 a 15 cuartillas,<sup>2</sup> incluyendo las referencias).
- Estudios de caso: de seis cuartillas<sup>1</sup> (incluyendo referencias).
- Los cuadros, figuras, mapas y fotografías se entregarán como archivos independientes del texto principal.
- Procesador y características generales:
- Word (NO UTILIZAR OTRO PROCESADOR).
	- o Fuente: Arial a 12 puntos, estilo normal.
	- o Interlineado: Doble.
	- o Tamaño de la hoja: Carta.
	- o Márgenes: 2.5 cm por los cuatro lados.
	- o Títulos y subtítulos en negritas.
	- o Sin sangrías ni formatos elaborados.
	- o Numeración de páginas: margen inferior derecho.

#### <span id="page-5-1"></span>*Autorías*

- El responsable de la contribución es el primer autor.
- El primer autor será a su vez el autor de correspondencia.

#### <span id="page-5-2"></span>*Uso de MAYÚSCULAS*

- Acontecimientos históricos, pero si van acompañados de un adjetivo se escribirá con minúsculas (Revolución mexicana, Revolución francesa). En el caso de que el adjetivo denote el periodo al que se refiere irá en mayúscula (Primera Guerra Mundial, Segunda Guerra Mundial, Decena Trágica, Porfiriato).
- Los astros (Luna, Sol).
- Los suelos (Vertisol, Regosol, Fluvisol) según la World Reference Base-Food and Agricultural Organization (WRB-FAO) se escriben con mayúscula.

-

<sup>2</sup> La cuartilla en Word son 1800 caracteres.

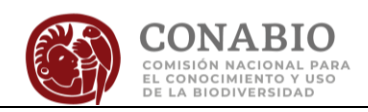

- Regiones geográficas (el Bajío, bosque de Chapultepec, la Huasteca, Faja Volcánica Transmexicana, sinónimo del Eje Neovolcánico Transversal), así como provincias y subprovincias fisiográficas (Meseta Central, Sierra Madre del Sur, Altiplano, Serranías de Xochimilco y Milpa Alta).
- Eras o periodos geológicos (Cuaternario, Cretácico, Jurásico).
- Estado como sinónimo de país o nación (el Estado mexicano; el Estado moderno nació en...) y cuando forma parte de un nombre institucional (Gobierno del Estado, Consejo para la Cultura y las Artes del Estado).
- Poder Legislativo, Poder Ejecutivo, Presidencia de la República, Constitución, Presidente de la República, Ejecutivo.
- Los Apéndices de la Convención sobre el Comercio Internacional de Especies Amenazadas de Fauna y Flora Silvestres (CITES) se presentan con la primera letra en mayúscula y el número en romano y versalitas (Apéndice I, Apéndice II y Apéndice III).
- Nombres de las revistas científicas (Geological Society of America, International Geological Review*).*
- Categorías de las áreas naturales protegidas junto a los nombres oficiales (Reserva de la Biosfera El Triunfo, Parque Nacional Cabo Pulmo, Área de Protección de Recursos Naturales Cuenca Alimentadora del Distrito Nacional de Riego 001 Pabellón, Santuario Playa El Tecuán); cuando el nombre sea muy largo, la categoría de protección se abreviará (RB El Triunfo, APRN Cuenca Alimentadora del Distrito Nacional de Riego 001 Pabellón).

## <span id="page-6-0"></span>*Uso de minúsculas*

- Los cargos, grados, profesiones, títulos académicos irán con minúsculas sin abreviarse: señor, doctora, licenciado, maestro, secretario.
- Otros ejemplos: gobierno federal, gobierno estatal, índice de desarrollo humano, producto interno bruto.
- Ciencias y disciplinas: biología, etnología, derecho, antropología.

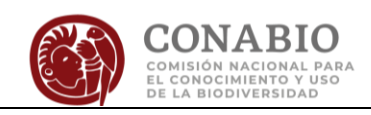

- Figura, cuadro y apéndice cuando no sean palabras iniciales (cuadro 1, figura 5).
- Los días de la semana, los meses, las estaciones y los puntos cardinales.
- Las palabras país, municipio, ciudad, deberán escribirse con minúsculas, excepto cuando formen parte del nombre oficial (Estado de México y Ciudad de México).
- Estado y municipio irán en minúscula con excepción de lo señalado en la sección anterior (las aves del estado, municipio de Angangueo). También aplica para *república mexicana*, ya que la denominación oficial de México es *Estados Unidos Mexicanos*.
- Culturas indígenas (otomí, zapoteca, mixteca, azteca, olmeca).
- Las categorías de protección que no estén acompañadas del nombre del área a proteger o que se presenten en plural (*áreas naturales protegidas, reservas de la biósfera, área de importancia de conservación de las aves*). Cuando se menciona por primera vez, se incluirá el nombre completo y su sigla o acrónimo entre paréntesis: *áreas naturales protegidas (ANP), regiones terrestres prioritarias (RTP), área de importancia para la conservación de las aves (AICAS).*

## <span id="page-7-0"></span>*Acrónimos y siglas*

- Se escribirán siempre en versalitas.
- Las siglas no se pluralizan se debe escribir UMA, no UMA's; ANP, no ANP 's; aun cuando el contexto se refiera a éstas en plural.
- Escribir los nombres completos de instituciones, programas y proyectos la primera vez que se mencionan en el texto y entre paréntesis el acrónimo o siglas: producto interno bruto (PIB), área natural protegida (ANP).
- Cuando se escriba el centro, deberá de ir acompañado de su institución (abreviada) mediante un guion sin espacios: Instituto de Biología-UNAM.
- Usar sólo los acrónimos y siglas cuando anteriormente se especificó el nombre completo (la *UNAM se fundó en…*).

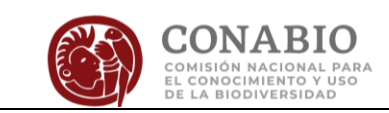

# <span id="page-8-0"></span>*Notas al pie de página*

- Éstas deben ir en el texto y numeradas de forma consecutiva después del signo de puntuación (…incluía las cuencas de los sistemas de riego 05 "Delicias",1 09 "Valle de Juárez",<sup>2</sup> 10 "Culiacán-Humaya" (Mocorito)<sup>3</sup> y 41 "Río Yaqui".<sup>4</sup> ).
- Evitar notas extensas.
- Evitar incluir citas como notas al pie de página, presentarlas en el texto.

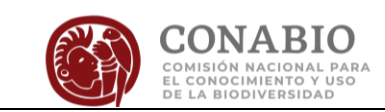

# <span id="page-9-0"></span>**Cifras**

# <span id="page-9-1"></span>*Formato de números*

- Para los miles y números mayores se debe usar un espacio para cada tres órdenes de magnitud (3 250 en vez de 3,250); no utilizar comas, letras, ni puntos.
- Numeración de un dígito (0-9) escribir con letra (cinco ejemplares en vez de 5 ejemplares), excepto cuando el número va seguido de una unidad de medida o cuando se presenta un rango de datos con una unidad de medida (2 km en vez de dos km, de 12 a 16°C).
- Escribir un cero antes del punto en una cifra decimal (0.12 en vez de .12).
- Escribir % en vez de "por ciento", sin espacio entre el número y el símbolo (20% en vez de 20 por ciento o 20 %). No usar artículo (EL) antes del símbolo %.
- Las unidades monetarias se especifican con su nombre y no con el símbolo (33 pesos en vez de \$ 33).
- Al iniciar un párrafo los números se escribirán con letra (Doscientos años en vez de 200 años).

# <span id="page-9-2"></span>*Formato de fecha*

- Los años se escriben con números y sin espacios (1810, 2008, 300 a.C. / a.n.e.).
- Las décadas se escriben con letra y en singular (la década de los ochenta en vez de la década de los 80´s).
- Los siglos se escriben con números romanos y versalitas, en texto y Referencias (siglo XIX en vez de siglo 19).

# <span id="page-9-3"></span>*Unidades de medida*

 Utilizar símbolos según el Sistema Internacional de Medidas (cm, m, km, ha, g, kg, Mm<sup>3</sup>, hm<sup>3</sup>, Ma, t, l, ml). No deben pluralizarse ni llevar punto (**ha** en vez de has.).

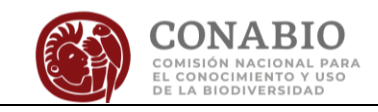

Para referirse a metros sobre nivel del mar utilizar la abreviación: msnm.

## <span id="page-10-0"></span>*Localidades geográficas*

- Al mencionar una localidad geográfica por primera vez en el texto deberá indicarse el municipio.
- Cuando se haga referencia a una dirección con respecto a un punto se debe escribir completo en minúsculas (norte, sur, este, oeste); por ejemplo: al norte de la ciudad, al este de la laguna, la carretera va de norte a sur.
- En el caso de que se haga referencia a alguno de los polos: *Polo Norte, Polo Sur*.
- Cuando se señale la latitud y longitud, los puntos cardinales se escriben en mayúsculas y de forma abreviada: *19° 26' N, 99° 08' E*.

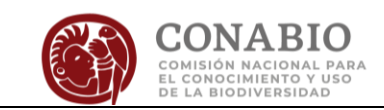

# <span id="page-11-0"></span>Archivos de gráficas, cuadros, fotografías, imágenes, esquemas, apéndices, mapas

#### <span id="page-11-1"></span>*Generalidades*

- CADA UNO deberá guardarse EN ARCHIVO SEPARADO, con el nombre de la contribución abreviado y el número de figura, cuadro o mapa de esa contribución. Por ejemplo: para la contribución "Edafología", los nombres de los archivos serían Suelo\_fig1.jpg; Suelo\_cuadro1.doc.
- En el texto sólo deberá indicarse el pie de la figura o el título del cuadro en el lugar donde deberán insertarse y se escribirán en mayúsculas y minúsculas: *Figura 1. La rana toro del lago de Chapala*. *Foto: Daniela Rodríguez*.
- Se solicita la fuente documental de cada uno de estos materiales. Indicar si fue de elaboración propia o la fuente consultada (Cuadro 1. Provincias fisiográficas. Fuente: elaboración propia con datos de INEGI 2004).
- No incluir títulos dentro de las gráficas, cuadros y figuras; éstos deberán describirse en el pie de la figura o en el título de los cuadros.
- Los cuadros y las figuras deben ser referidos en el texto sin abreviar y con números arábigos.
- Los cuadros y figuras se anotarán entre paréntesis cuando se hace una referencia en un párrafo específico [*…tres cuartas partes de las especies están representadas por menos de 10 registros (figura 1) …*].

# <span id="page-11-2"></span>*Gráficas*

- Formatos solicitados: XLS o XLSX (Excel).
- Se solicita enviar la(s) gráfica(s) debidamente identificada(s) en las hojas de cálculo del programa.
- Incluir los datos crudos del análisis ya que los editores elaboran las gráficas para unificar el formato.
- Incluir la fuente o si fue de elaboración propia.

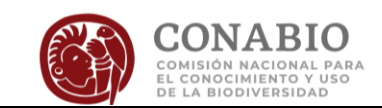

## <span id="page-12-0"></span>*Cuadros*

- Formatos solicitados: DOC o DOCX (Word).
- Enviar los cuadros en un archivo independiente del texto de la contribución.
- Incluir la fuente o si fue de elaboración propia.

## <span id="page-12-1"></span>*Fotos o imágenes*

- El formato de entrega es TIFF o JPG, con una resolución mayor o igual a 300 dpi (IMPORTANTE: tamaño mínimo de media carta: 14 cm x 21 cm). Cada una en archivos independientes.
- Deberá incluirse la fuente original y el autor de la imagen, citando al autor de las imágenes, aun cuando sean del Banco de imágenes de CONABIO (Foto: Manuel Grosselet; Foto: Manuel Grosselet 2001; Foto: Miguel A. Sicilia/Banco de imágenes CONABIO).
- Todas las contribuciones deberán contener material fotográfico que las ilustre. En la medida de lo posible se recomienda presentar fotografías de plantas con flores y frutos, y en el caso de los animales, presentar machos y hembras con dimorfismo sexual.
- En caso de necesitar imágenes, los autores pueden consultar el banco de imágenes de CONABIO en la siguiente liga: <http://bdi.conabio.gob.mx/fotoweb/inicio.fwx*>* y luego contactar a Laura Cárdenas, del Banco de Imágenes de CONABIO, para obtener la fotografía con una resolución de al menos 300 dpi (*[lcardena@xolo.conabio.gob.mx](mailto:lcardena@xolo.conabio.gob.mx)*). Se solicita respetar las reglas de uso del Banco de Imágenes de la CONABIO.

## <span id="page-12-2"></span>*Esquemas y dibujos*

- Los formatos adecuados son: JPG o TIFF.
- Deberán escanearse en alta resolución (mínimo 600 dpi).
- Indicar la fuente o si fue de elaboración propia.

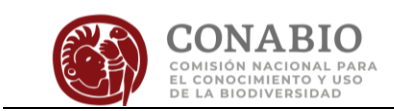

## <span id="page-13-0"></span>*Mapas o cartografía*

- Consultar *[Anexo 3](https://www.biodiversidad.gob.mx/media/1/region/eeb/files/3_Guia_cartografia_2017.pdf)*. Guía cartográfica.
- Incluir la fuente de donde se obtuvo la información (Fuente: elaboración propia con datos de Pérez 2015, INEGI 2014; Fuente: modificado de Aguilar 2001).

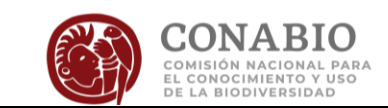

# <span id="page-14-0"></span>Nombres científicos (especies)

#### <span id="page-14-1"></span>*Nomenclatura*

- Las listas de especies deben ajustarse a las reglas de nomenclatura internacional correspondientes (Código Internacional de Nomenclatura Botánica; Código Internacional de Nomenclatura Zoológica, Código Internacional de Bacterias, etc.).
- Para el caso de especies domesticadas cuyo centro de origen o domesticación es México no utilizar el término criollo, sino nativo, p.e. maíz (*Zea mays*) no deberá usarse el término criollo, debe ser nativo.

#### <span id="page-14-2"></span>*Citado de especies*

- Al citar por primera vez una especie deberá incluir el género sin abreviar y en cursivas (*Talauma mexicana*). Posteriormente el género deberá ir abreviado con su letra inicial en mayúscula (*T. mexicana*).
- Se solicita que los nombres científicos que se citen en el texto se acompañen del nombre común para que al lector no especializado le resulte más sencillo identificar a la especie o al organismo en cuestión: el pez dormilón manchado (*Gobiomorus maculatus*) el jabalí de collar (*Pecari tajacu*) y el venado cola blanca (*Odocoileus virginianus*).
- Para aquellos que no tienen un nombre común particular, se puede incluir el nombre genérico del grupo (p.e. la chinche *Mozena lunata; el pez Lampetra geminis*).
- La primera vez que aparecen en el texto se deben incluir nombre científico y común; posteriormente se puede utilizar sólo uno de ellos.

#### <span id="page-14-3"></span>*Listas de especies*

- Se incluirán y citarán como apéndices.
- Se deberán entregar en el formato para las listas de especies proporcionado por CONABIO nombrado: Formato lista SPP. xls., en donde se presentan las

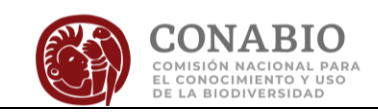

jerarquías taxonómicas en distintas columnas, para su posterior validación e inclusión a las bases de datos de la CONABIO.

- Se pueden incluir columnas adicionales con información como: distribución, endemismo, categoría en la NOM-059-SEMARNAT-2010, CITES, UICN, etcétera.
- El nombre de las autoridades taxonómicas no debe incluirse dentro del texto, los cuadros o figuras, ya que confunde al lector no especializado. Dice: el hongo de roya (*Uromyces tenuistipes Dietel & Holw., 1897*), debe decir: el hongo de roya (*Uromyces tenuistipes*).
- Las autoridades taxonómicas serán incluidas en las listas de especies en los apéndices. Abajo se muestra un ejemplo de lista de especies, para facilitar la validación por parte de CONABIO.

ES MUY IMPORTANTE QUE CADA CATEGORÍA DE INFORMACIÓN ESTÉ EN EL CAMPO ESPECÍFICO QUE LE CORRESPONDE (*Se proporcionara el formato en EXCEL para que se incluya la información*). Ejemplo:

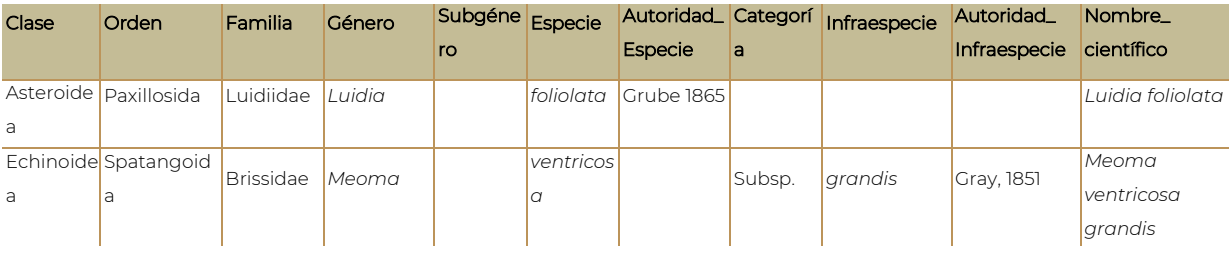

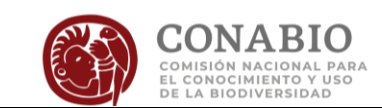

# <span id="page-16-0"></span>Apéndices

- Los apéndices son generalmente los listados de especies, los cuales deberán entregarse en el formato XLS o XLSX nombrado: Formato lista SPP. xls.
- Sin embargo, en los capítulos se pueden incluir apéndices con información adicional que deberán ser enviados en archivos independientes con la fuente consultada para su elaboración.
- Aquellos apéndices que no sean listados de especies, pueden enviarse como archivos de WORD o EXCEL..

# <span id="page-16-1"></span>Citas y referencias

- TODAS las contribuciones deberán contar con citas insertas en el texto, mismas que deberán enlistarse en la sección de Referencias.
- TODAS las contribuciones deberán contener una sección de referencias citada en orden alfabético con sangría francesa de 1.25 cm (véanse los ejemplos de la sección "*Referencias"*).

## <span id="page-16-2"></span>*Forma de citar*

.

- No poner coma entre el apellido del autor y el año: Campos 2000, Arellano 1999.
- Uno o dos autores: Campos 2000, Campos y Ramírez 2000.
- Con tres o más autores: Campos *et al.* 2000.
- Autores con segundo apellido abreviado: Guzmán A. 2006.
- Autores con segundo apellido incluido: Guzmán-Aranda 2006.
- Mismo autor, diferentes años (en orden cronológico): Campos 1999, 2005.
- Varias citas (en orden cronológico): Calder 1984, Peters 1986, Nager y Zandt 1994, Greenberg *et al*. 1997, Carrascal-Herrera *et al*. 1998.
- Citas del mismo autor y año de publicación diferenciar con letra minúscula en la cita y referencia (Cruz-Angón 2008a, b; Calderón 2010c-j).

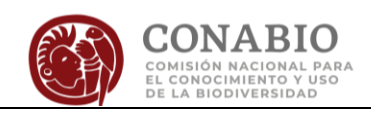

- Reportes técnicos o institucionales: SEMARNAT 2002, CONABIO 2006, UICN 2007, SEMARNAT 2008.
- Cita textual de acuerdo con el sistema Harvard, incluyendo el número de página: "La diputación provincial fue la institución más interesante, entre las establecidas por la Constitución española de 1812" (Benson 1980: 11).
- Cita de comunicación personal en el texto (apellido AÑO): Delgadillo 2013.
- Cita de trabajos no publicados en el texto (apellido AÑO): Pérez 2017.
- Antes del 2008, el INEGI se llamaba Instituto Nacional de Estadística, Geografía e Informática; a partir de 2008, es Instituto Nacional de Estadística y Geografía.
- Antes del 2005, la Comisión Nacional del Agua era CNA; después del 2005 se llama CONAGUA.
- La Secretaría de Medio Ambiente, Recursos Naturales y Pesca (SEMARNAP) cambió en el 2000 a Secretaria de Medio Ambiente y Recursos Naturales (SEMARNAT).

## <span id="page-17-0"></span>*Referencias*

- En orden alfabético y cronológico ascendente.
- Referencias del mismo autor, la primera vez se incluye acrónimo y nombre completo de la institución, las subsecuentes se sustituyen con una línea larga.
- Se incluyen los tres primeros autores del material y se procede con *et al.* Ejemplo: Marsh, A., J. Martínez-Sánchez, L. Cantú-Guzmán *et. al.* 2014. Excepto cuando son cuatro autores, se incluyen los cuatro.
- Cuando se trate de varias publicaciones del mismo autor, éstas deberán enlistarse en orden alfabético, siguiendo el apellido del segundo o tercer autor según corresponda.
- En caso de coincidir los autores o ser un único autor, primero deberá ordenarse alfabéticamente y después cronológicamente. Ejemplos:

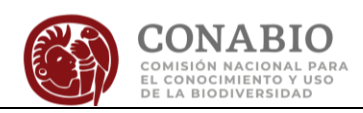

- List, R. 1997. *Ecology of the kit fox (Vulpes macrotis) and coyote (Canis latrans) and the conservation of the prairie dog ecosystem in northern Mexico*. Tesis de doctorado en filosofía. Universidad de Oxford, Inglaterra.
- —. 2004. Pastizales, una delgada capa verde entre el cielo y la tierra. *Especies* junioagosto:18-23.
- List, R. e I. Barja. 2005. Hurones de patas negras y perritos de las praderas en el norte de México. *Quercus* 230:54-59.
- List, R., G. Ceballos, C. Curtin *et al*. 2007. Historic distribution and challenges to bison recovery in the northern Chihuahua Desert. *Conservation Biology* 21:1487- 1494.
- List, R. y D.W. McDonald. 1999. Species inventory and abundance of carnivores in the Janos-Nuevo Casas Grandes prairie dog complex. *Revista Mexicana de Mastozoología* 3:95-112.
- —. 2003. Home range and habitat use of the kit fox (*Vulpes macrotis*) in a prairie dog (*Cynomys ludovicianus*) complex. *Journal of Zoology* 259:1-5.
- List, R., J. Pacheco y G. Ceballos. 1999. Status of the North American porcupine (*Erethizon dorsatum*) in Mexico. *The Southwestern Naturalist* 44:400-404.

A continuación, se citan algunos ejemplos de la forma en que se presentan las referencias en las contribuciones:

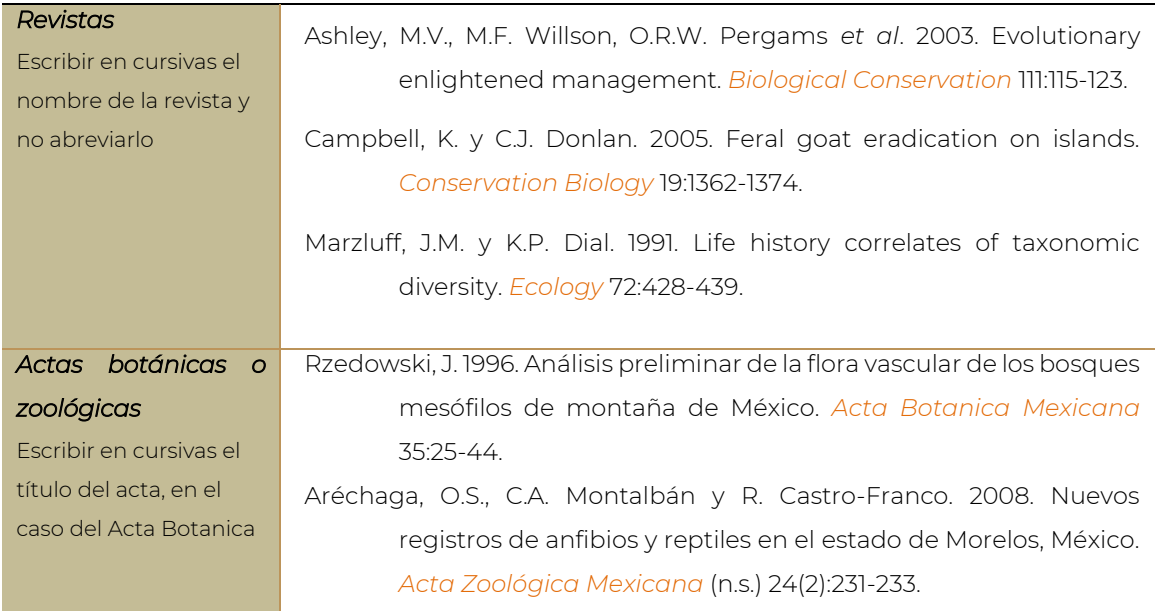

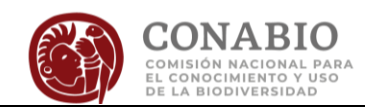

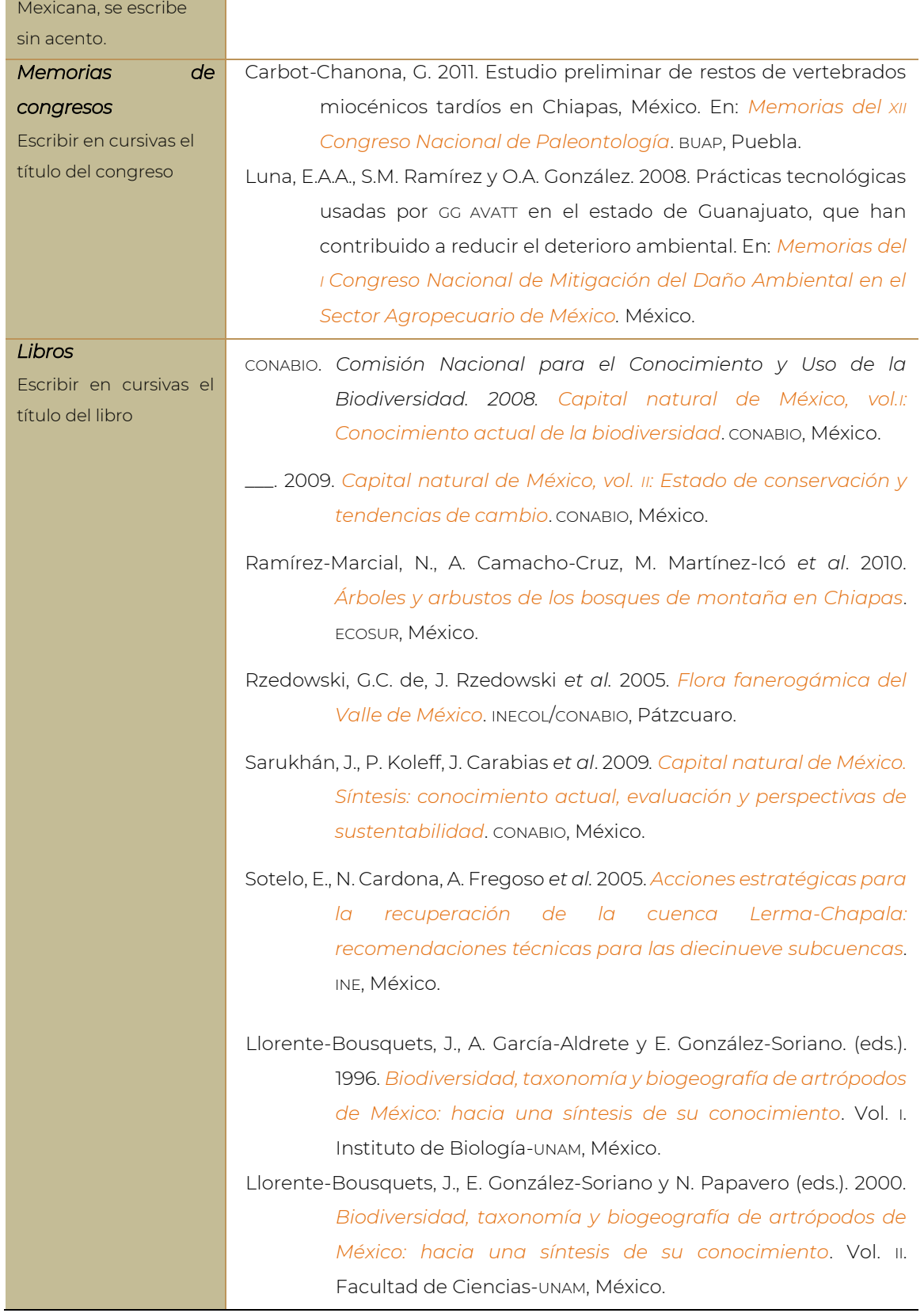

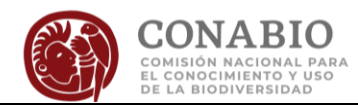

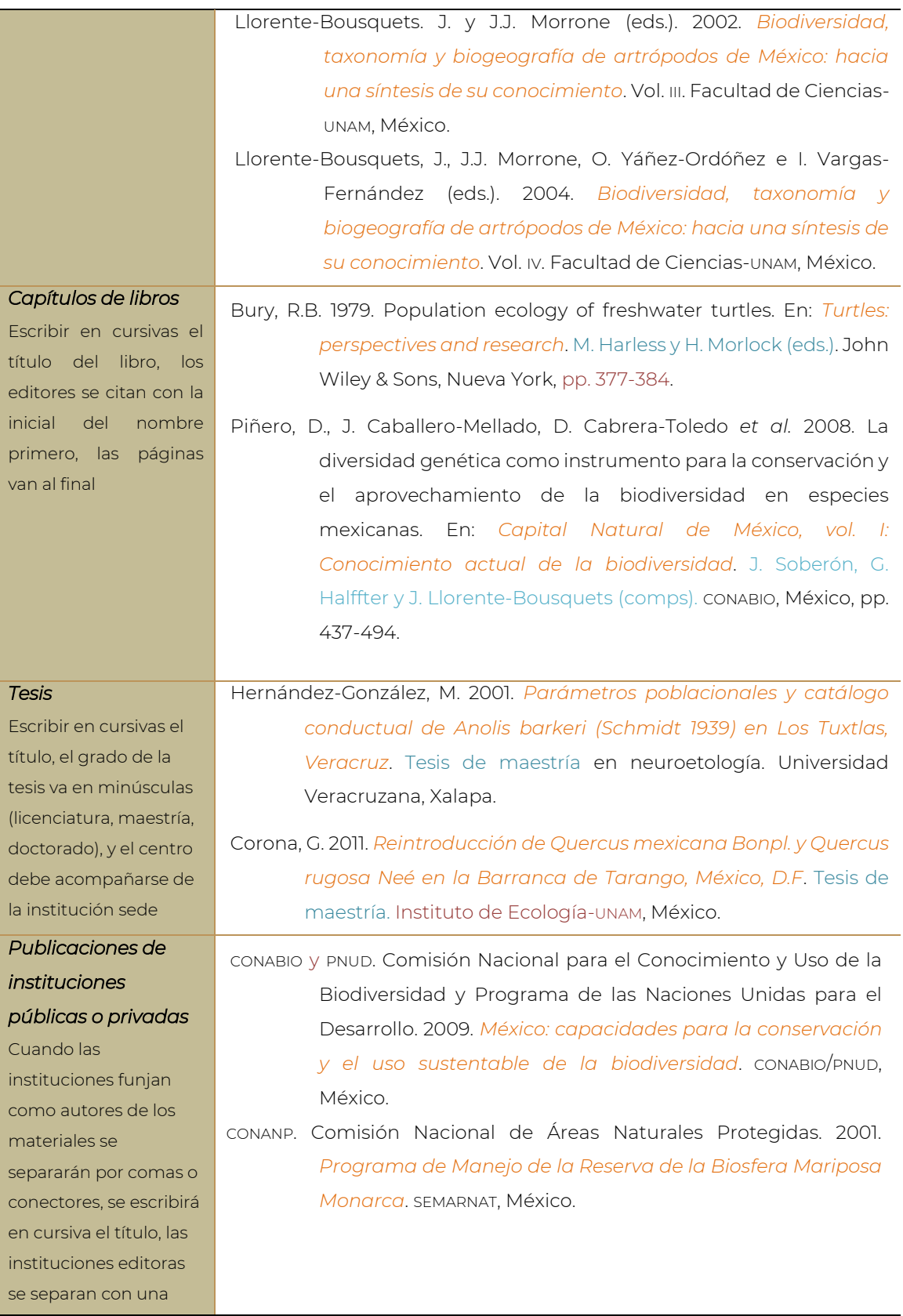

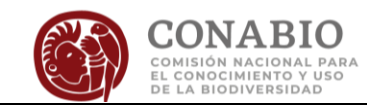

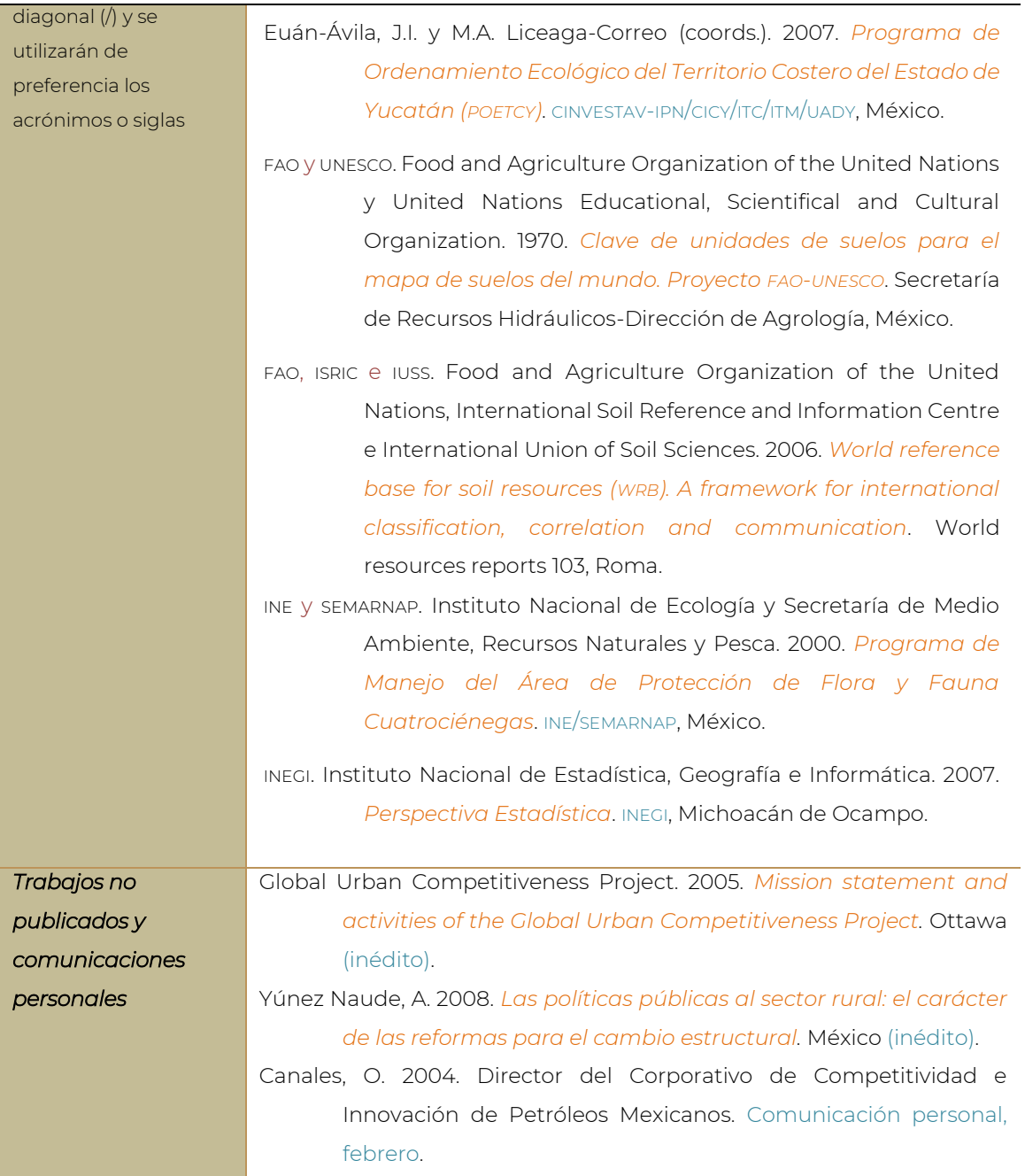

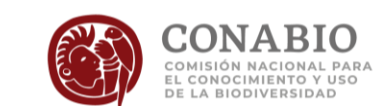

## <span id="page-22-0"></span>*Citas de internet*

Deberán usarse como última opción de cita, cuando no exista la información impresa; en su caso, los autores deberán asegurarse de:

- Incluir el título del tema central de la página (ver ejemplos).
- Escribir la dirección completa de la página que se consultó (no de la página principal) entre los signos < > y que esté claramente autentificada, incluyendo autores y años cuando esa información se encuentre disponible.
- Los sitios consultados deberán ser confiables para permitir que otras personas puedan tener acceso al sitio.
- La calidad de la información debe ser igual a los de revistas y libros arbitrados.
- Incluir la fecha de consulta de la página.

Ejemplos de citas de internet:

- CDB. Convenio sobre la Diversidad Biológica de las Naciones Unidas. 1992. En: <https://www.cbd.int/doc/legal/cbd-es.pdf>, última consulta: septiembre de 2016.
- —. 2013a. *List of Parties-Cartagena Protocol*. En: <http://www.cbd.int/convention/parties/list/#tab=0*>,* última consulta: 19 de abril de 2014.
- —. 2013b. *List of Parties-CDB*. En: <http://www.cbd.int/convention/parties/list/#tab=1*>*, última consulta: 14 de julio de 2014.
- INEGI. Instituto Nacional de Estadística, Geografía e Informática. 2005. *México II Conteo de población y vivienda 2005*. En: <http://cuentame.inegi.gob.mx/poblacion/habitantes.aspx?tema=P>, última consulta: 14 de junio de 2008.
- UICN. Unión Internacional para la Conservación de la Naturaleza. 2011. *Sobre la UICN*. En: <http://www.iucn.org/es/sobre>, última consulta: 11 de agosto de 2011.

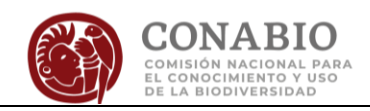

- UICN. Unión Internacional para la Conservación de la Naturaleza. 2014. *The IUCN Red List of Threatened Species. Version 2014.3*. En: <http://www.iucnredlist.org>, última consulta: 17 noviembre de 2014.
- CITES. Convención sobre el Comercio Internacional de Especies Amenazadas de Fauna y Flora Silvestres. 2015. *Apéndices I, II y III. Secretaría de la CITES*. En: <http://www.cites.org/esp/app/appendices.php>, última consulta: 10 de marzo de 2015.
- Ramsar. Convención relativa a los Humedales de Importancia Internacional especialmente como Hábitat de Aves Acuáticas (Convención de Ramsar). 2014. *Sitios Ramsar en México*. En: <https://www.ramsar.org/es/humedal/mexico>, última consulta: 19 de septiembre de 2018.

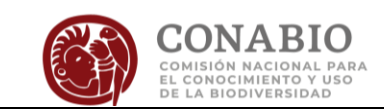

# <span id="page-24-0"></span>Referencias de documentos jurídicos

En el caso específico de las leyes, acuerdos y normas oficiales mexicanas, se citarán con el nombre de la institución promovente (SEMARNAT 2010 en vez de DOF 2010; esta cita hace referencia a la NOM-059-SEMARNAT-2010).

A continuación, se desglosan las referencias de los instrumentos jurídicos más utilizados en los Estudios de Estado:

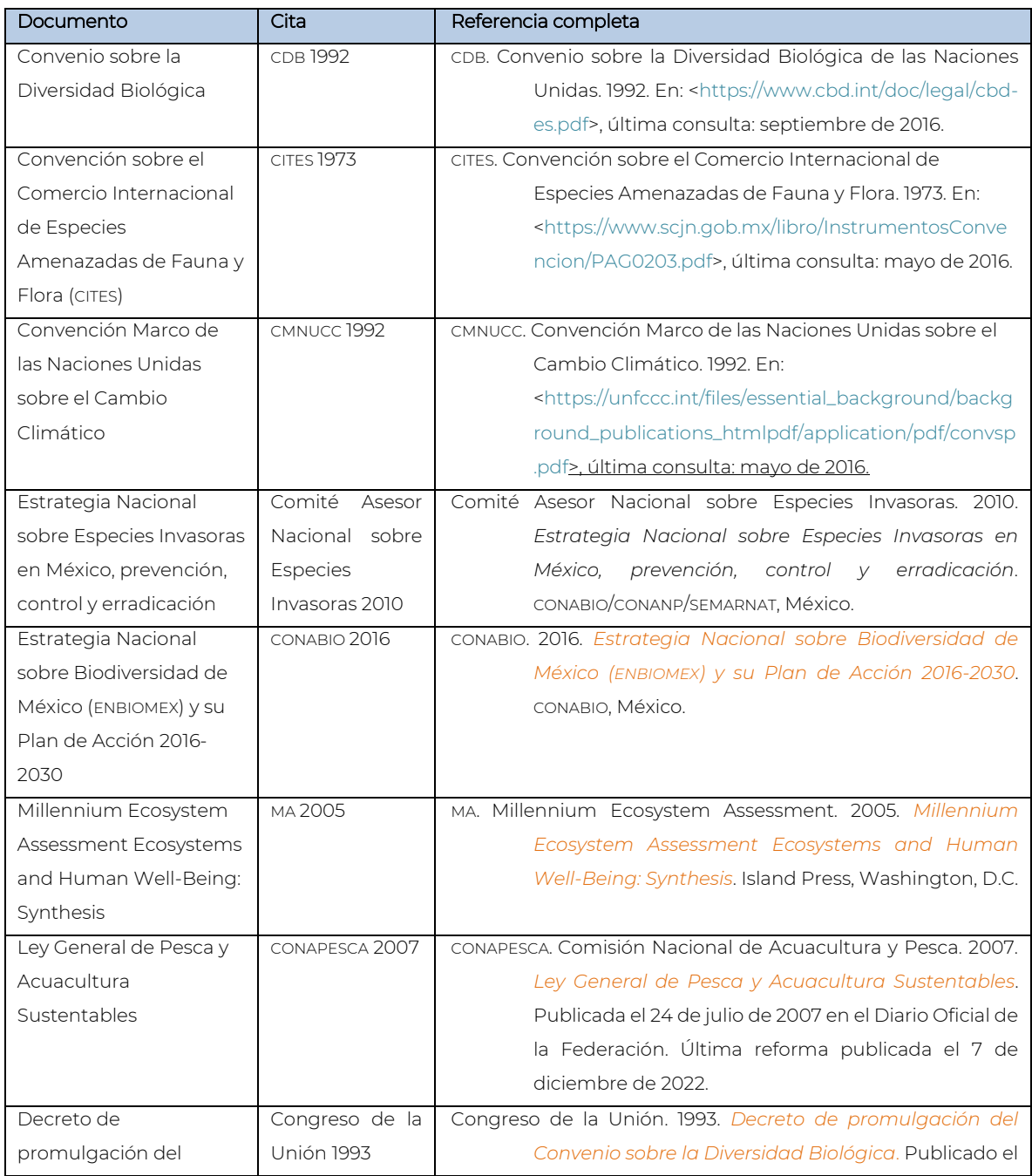

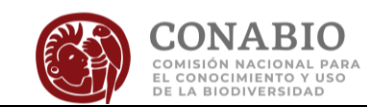

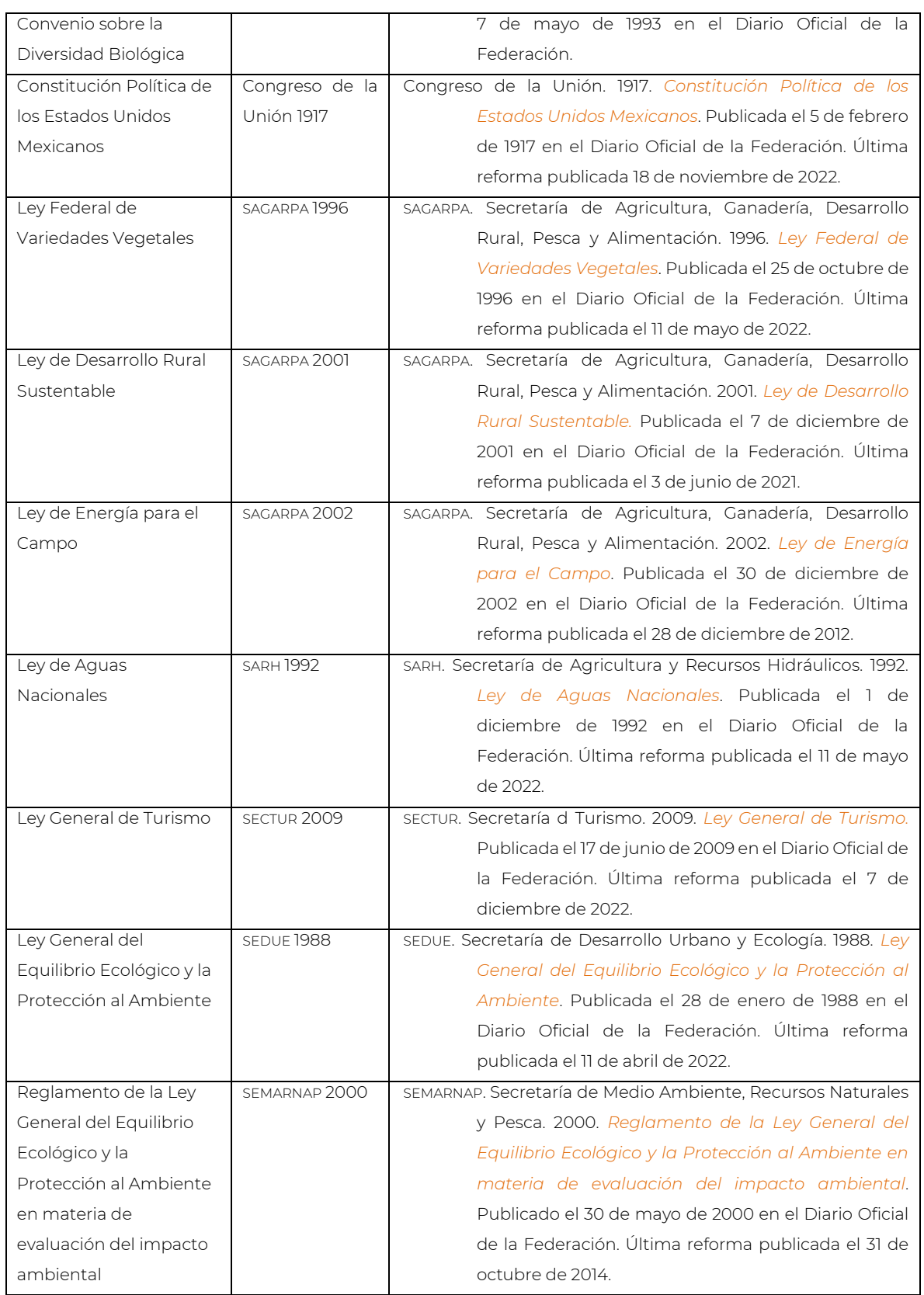

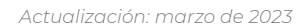

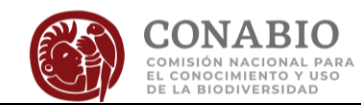

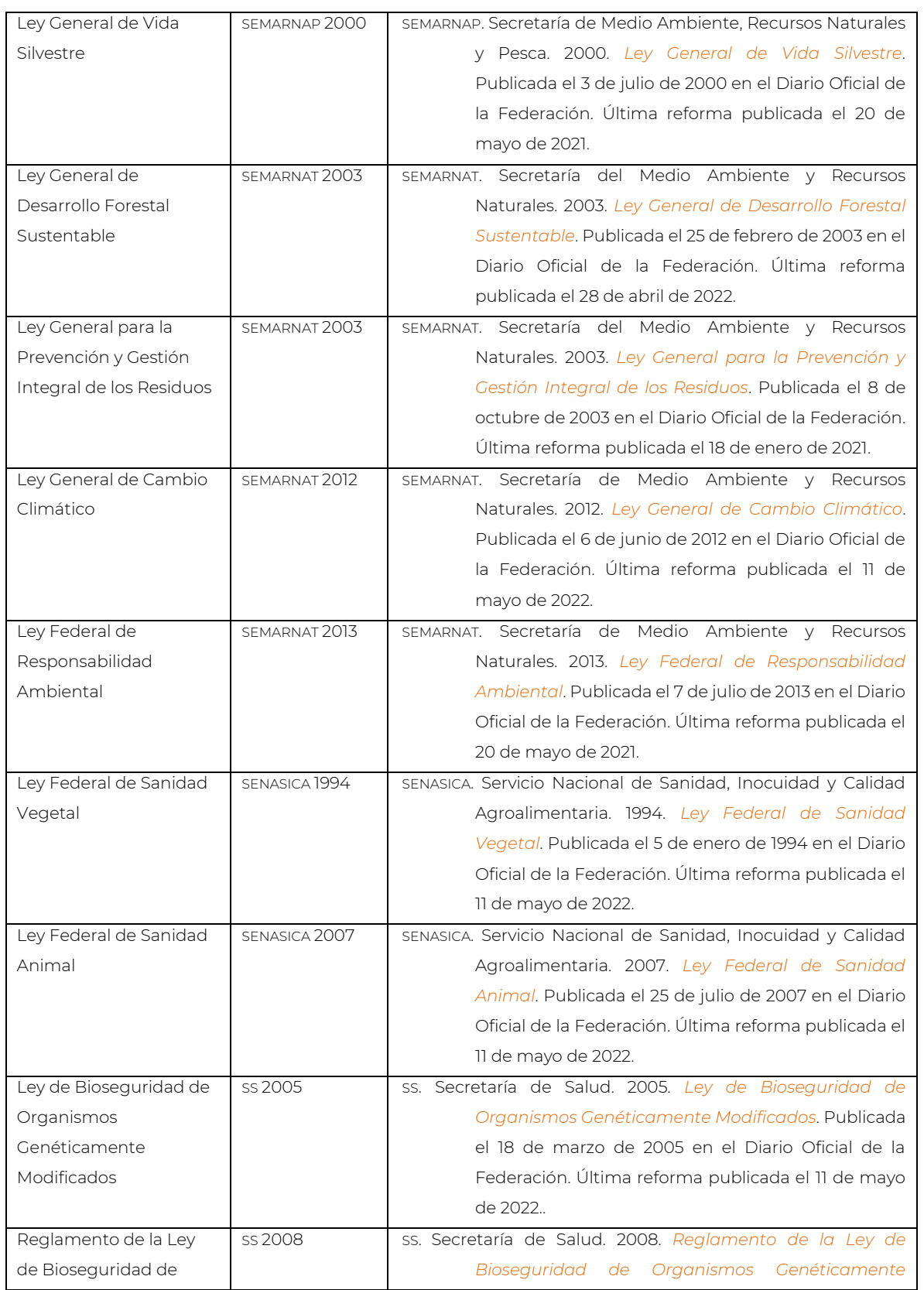

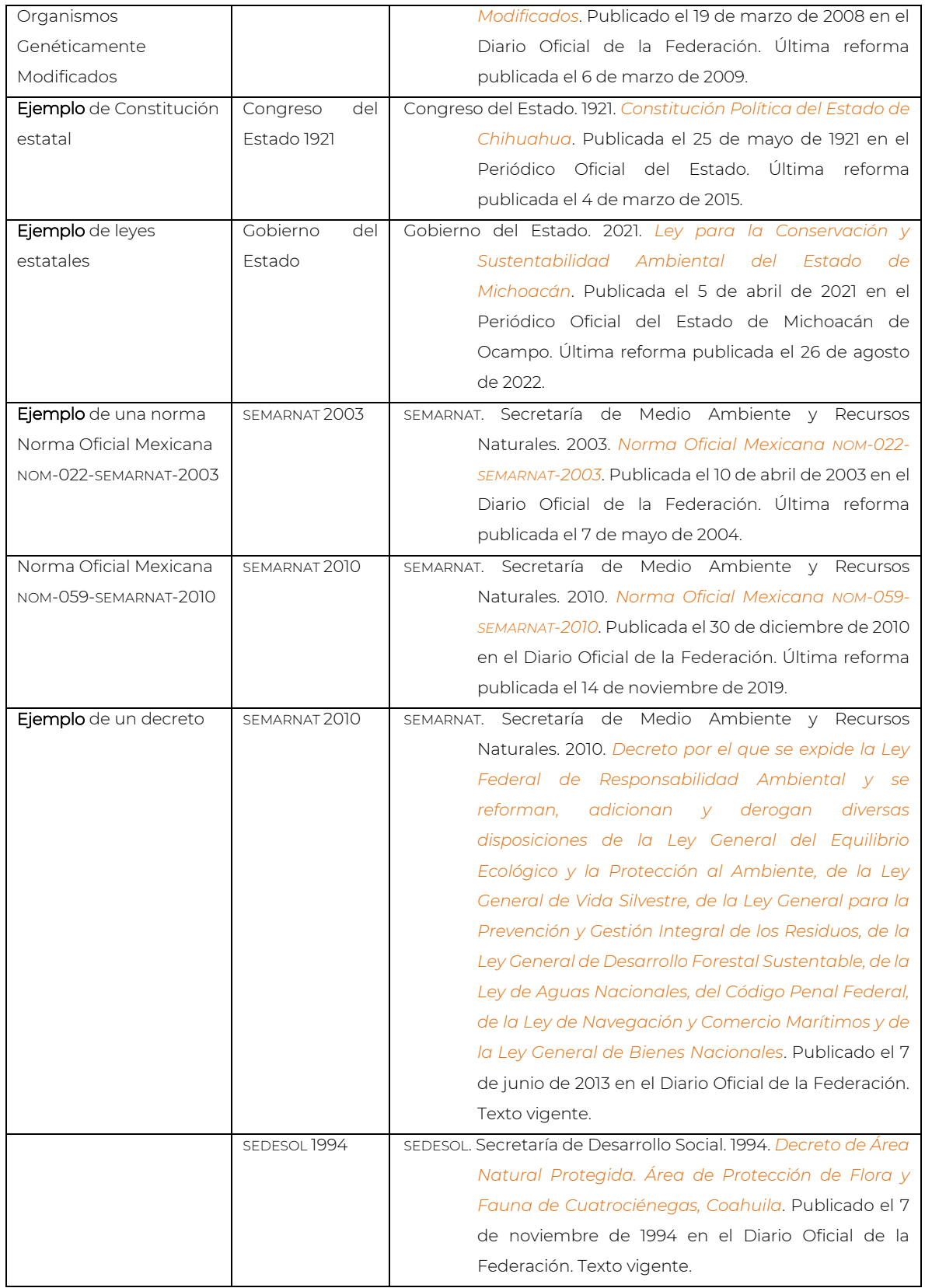

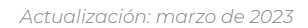

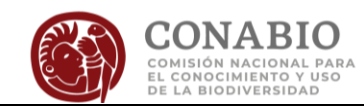

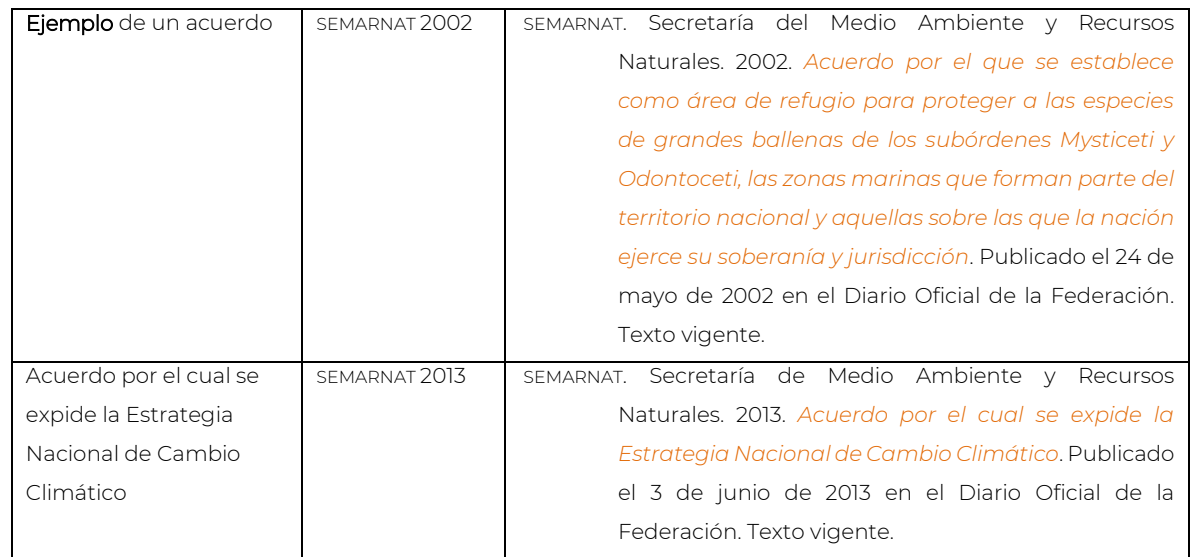